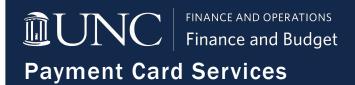

## Purchasing Card Account Maintenance Form 1252.1.2f

| Instructions: Email this completed form                                                                              | to pcard@unc.ed | u. Mark the check bo                     | x for each type o | of request; chec                                  | ck all that apply. |  |
|----------------------------------------------------------------------------------------------------|-----------------|------------------------------------------|-------------------|---------------------------------------------------|--------------------|--|
| Date:                                                                                                    |                 |                                          |                   |                                                   |                    |  |
| Accountholder Name: First Name Last Name                                                                             |                 | Last 4-digits of P-Card Number:          |                   |                                                   |                    |  |
| Department Number:                                                                                                   |                 |                                          |                   |                                                   |                    |  |
| Cancel Card Account                                                                                                  |                 |                                          |                   |                                                   |                    |  |
| Change Default Chartfield String (Must confirm validity and budget of new chartfield string.)                        |                 |                                          |                   |                                                   |                    |  |
| New Chartfield String                                                                                                |                 |                                          |                   |                                                   |                    |  |
| Business Unit Fund                                                                                                   |                 | artment Program                          | Cost Code 1       | Cost Code 2                                       | Cost Code 3        |  |
| Permanent Credit Limit Increase(s) (Select the amounts from the dropdown options.)                                   |                 |                                          |                   |                                                   |                    |  |
| New Monthly Credit Limit: New Single Transaction Limit:                                                              |                 |                                          |                   |                                                   |                    |  |
| Temporary Limit Increase (Provide a brief explanation for business purpose of the increase. Then enter the amounts.) |                 |                                          |                   |                                                   |                    |  |
| Justification<br>for Increase:                                                                                       |                 |                                          |                   |                                                   |                    |  |
| Anticipated Date of Purchase:                                                                                        |                 | Temporary Monthly Credit Limit Increase: |                   | Length of Time for Monthly Credit Limit Increase: |                    |  |
| Anticipated Date of Purchase:                                                                                        |                 | Temporary Single Transaction Limit:      |                   | Length of Time for Single Transaction Limit:      |                    |  |
| ☐ Change Campus Mailing Address                                                                                      |                 |                                          |                   |                                                   |                    |  |
| <del></del>                                                                                                    |                 |                                          |                   | NC                                                |                    |  |
| Street Address                                                                                                    |                 | City                                     | State             | Zip Co                                            | de                 |  |
| Other:                                                                                                    |                 |                                          |                   |                                                   |                    |  |
|                                                                                                    |                 |                                          |                   |                                                   |                    |  |
| Accountholder Signature                                                                                              | Date            |                                          |                   |                                                   |                    |  |
| Business Manager/Department Head First & Last Name                                                                   | Business Mar    | nager/Department Head Signa              | ture              | Date                                              |                    |  |